# **Event - Statuswechsel**

- [Allgemein](#page-0-0)
- $\bullet$ **[Struktur](#page-0-1)**
- [Zuweisung](#page-0-2)
- [Beispiel](#page-1-0)
- [Probleme und Lösungen](#page-1-1)

#### <span id="page-0-0"></span>Allgemein

Regeln des Typs "Statuswechsel" können nur Statusmodellen zugewiesen werden und müssen das Interface "StateChangeRule" implementieren.

Innerhalb des Baums mit der Regelbibliothek werden sie dem Knoten "Statuswechsel" zugeschrieben.

### <span id="page-0-1"></span>**Struktur**

Quellcode einer Klasse des Typs "Statuswechsel":

```
package org.nuclet.lager; 
import org.nuclos.api.rule.StateChangeRule; 
import org.nuclos.api.context.StateChangeContext; 
import org.nuclos.api.annotation.Rule; 
import org.nuclos.api.exception.BusinessException; 
/** @name 
   * @description 
   * @usage 
   * @change 
*/
@Rule(name="Statuswechsel Lagerbestand", description="Statuswechsel Lagerbestand")
public class StatuswechselLagerbestand implements StateChangeRule {
        public void changeState(StateChangeContext context) throws BusinessException {
     }
}
```
Das entsprechende Interface schreibt die Implementierung der Methode "changeState" vor und liefert als Kontext die Klasse [StateChangeContext](https://wiki.nuclos.de/display/Konfiguration/StateChangeContext). Darin enthalten sind der Ausgangsstatus und der Zielstatus, der mit dem Ausführen des Wechsels angestrebt wird. Wird nun ein Wechsel eines Status durchgeführt und entsprechen Ziel- und Ausgangsstatus den Angaben der Regelzuweisung, wird eine Instanz dieser Regel erstellt und die Methode "changeState" aufgerufen. Weiterhin können die Funktionen des übergeordneten [RuleContexts](http://wiki.nuclos.de/display/Konfiguration/RuleContext) genutzt werden.

Innerhalb der changeState-Methode kann der Regelprogrammierer auch eine BusinessException auslösen, die zum Abbruch des Events und des Statuswechsels selbst führt. Die Fehlermeldung wird in Nuclos angezeigt.

Die Angabe der Annotation "Rule" ist nicht zwingend notwendig, wird aber empfohlen, da die Beschreibungen (name und description) im Regelbibliotheksbaum angezeigt werden.

# <span id="page-0-2"></span>Zuweisung

Klassen des Typs "Statuswechsel" können nur Statusmodellen zugewiesen werden. Nach der Verknüpfung erscheint die Klasse nach Auswahl des Statusmodells und des Typs im Zuweisungsfenster und bietet folgende weitere Einstellungsmöglichkeiten:

Ausführen bei einer bestimmten Transition (Statuswechsel). Das bedeutet, dass die Regel nicht bei allen Statusübergängen ausgeführt wird, sondern nur bei einem bestimmten.

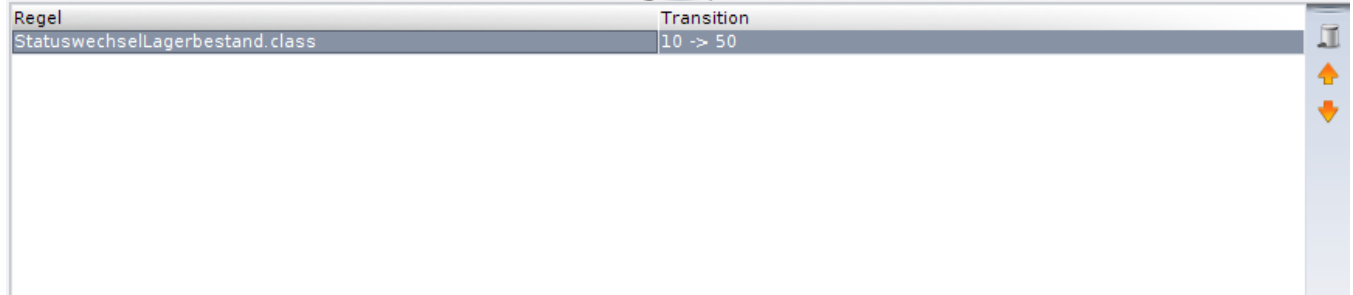

Zu beachten ist, dass eine Regel mehrfach einem Statusmodell zugewiesen werden kann, aufgrund der Eindeutigkeit aber nur verschiedenen Transitionen.

Mit dem Symbol des Mülleimers kann die Zuweisung der Klasse zum Statusmodell gelöscht werden. Wichtig ist, dass damit nur die Zuweisung gelöscht wird. Weiterhin lässt sich mit Hilfe der Pfeile-Buttons die Ausführungsreihenfolge verändern.

Jede Änderung wird automatisch gespeichert.

### <span id="page-1-0"></span>Beispiel

[Hier](https://wiki.nuclos.de/pages/viewpage.action?pageId=819999) finden Sie ein Beispiel, das den Aufbau einer Regel vom Typ "Statuswechsel" veranschaulicht.

### <span id="page-1-1"></span>Probleme und Lösungen

Support und Informationen zur Problembehandlung finden Sie [hier](http://wiki.nuclos.de/pages/viewpage.action?pageId=819865).